# **Neke osnovne funkcije iz MatLab-a za rješavanje zadataka iz Analize i Linearne algebre (primjeri, 1. dio)**

# *Osnovni zadaci*

### **Primjer 1.**

```
Odrediti integral: \int x^3 e^{3x} dx.
Rješenje: 
>> syms x 
>> f=x^3*exp(3*x) 
f =x^3*exp(3*x)>> int(f,x) 
ans =(exp(3*x)*(27*x^3 - 27*x^2 + 18*x - 6))/81>> simple(ans) 
>> pretty(ans) 
 3 2 
 exp(3 x) (9 x - 9 x + 6 x - 2) 
 -------------------------------- 
<u>27</u>
```
### **Primjer 2.**

Odrediti integral:  $\int \frac{3-x}{2x^2+2x+1} dx$  $x^2 + 2x$ *x*  $2x^2 + 2x + 1$  $\frac{3-x}{2+2x+1}dx$ . *Rješenje:*  >> syms x  $\Rightarrow$  g=(3-x)/(2\*x^2+2\*x+1)  $g =$ Ξ  $-(x - 3)/(2*x^2 + 2*x + 1)$  $\Rightarrow$  int(g, x) ans  $=$  $(7*atan(2*x + 1))/2 - log(x^2 + x + 1/2)/4$ 

```
>> simple(ans) 
>> pretty(ans) 
 2 
 7 arctan(2 x + 1) ln(x + x + 1/2) ----------------- - ---------------- 2 4
```
### **Primjer 3.**

Izračunati:  $\int ((-y^2+y+4)-$ 2 1  $((-y^2+y+4)-\frac{4}{y})dy$ *y*  $y^2 + y + 4$ ) –  $\bar{y}$ ) dy. *Rješenje:*  >> syms y >> f=(-y^2+y+4)-(4/y)  $f =$ y - 4/y - y^2 + 4 Ī. >> int(f,y,1,2) ans  $=$ 19/6 - log(16)

### **Primjer 4.**

Izračunati:  $\int_{-1}^{1} ((7x+7)-(-x^2+3x+4))dx$ .  $+7)-(-x^2+3x+$ 3 1  $((7x+7)-(-x^2+3x+4))dx$ 

```
>> syms x 
>> f=(7*x+7)-(-x^2+3*x+4) 
f =x^2 + 4*x + 3>> int(f,x,-1,3) 
ans =112/3
```
### **Primjer 5.**

```
Izračunati determinantu: 
                7 8 9
                4 - 5 61 2 3
                   -5 6.
Rješenje: 
>> M=[1 2 3; 4 -5 6; 7 8 9] 
M = 1 2 3 
 4 -5 6 
 7 8 9 
\Rightarrow det(M)
ans = 120
```
# **Primjer 6.**

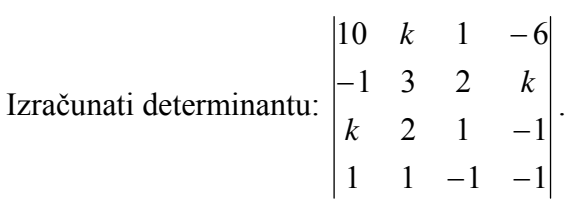

```
>> syms k 
\Rightarrow K=[10 k 1 -6; -1 3 2 k; k 2 1 -1; 1 1 -1 -1]
K =[10, k, 1, -6][-1, 3, 2, k]\left[ \begin{array}{cccc} k, & 2, & 1, & -1 \end{array} \right][ 1, 1, -1, -1]>> det(K) 
ans =k^3 + k - 30 
>> factor(ans) 
ans =(k - 3)*(k^2 + 3*k + 10)
```
# **Primjer 7.**

Broj 345672 napisati kao proizvod prostih brojeva.

*Rješenje:* 

>> factor(345672)

ans  $=$ 

2 2 2 3 3 4801

## **Primjer 8.**

Uprostiti izraz: 
$$
\frac{a^2(\frac{1}{b} - \frac{1}{c}) + b^2(\frac{1}{c} - \frac{1}{a}) + c^2(\frac{1}{a} - \frac{1}{b})}{\frac{a}{bc}(c - b) + \frac{b}{ca}(a - c) + \frac{c}{ab}(b - a)}.
$$

*Rješenje:* 

>> SymS a b c  
\n>> 
$$
f=(a^2x^*(1/b-1/c)+b^2x^*(1/c-1/a)+c^2x^*(1/a-1/b))/((a/(b*c)*(c-b)+(b/(c*a))*(a-c)+(c/(a*b))*(b-a)))
$$
  
\nf =  
\n $-(a^2x^*(1/b - 1/c) - b^2x^*(1/a - 1/c) + c^2x^*(1/a - 1/b))/((c*(a-b))/(a*b) - (b*(a-c))/(a*c) + (a*(b-c))/(b*c))$   
\n>> pretty(f)  
\n $2/1$  1 \n $2/1$  1 \n $2/1$  1 \n $2/1$  1 \n $a \mid -1 - 1 - b \mid -1 - 1 + c \mid -1 - 1$   
\n $b \mid c \mid -1 - 1 + c \mid a \mid b \mid$   
\n $1 - 1 - 1 + c \mid -1 - 1 + c \mid -1 - 1$   
\n $c \mid (a - b) \mid b \mid (a - c) \mid a \mid (b - c)$   
\n $1 - 1 - 1 + c \mid b \mid c$   
\n $1 - 1 + c \mid b \mid c$   
\n $1 - 1 + c \mid b \mid c$   
\n $1 - 1 + c \mid b \mid c$   
\n $1 - 1 + c \mid b \mid c$   
\n $1 - 1 + c \mid b \mid c$   
\n $1 - 1 + c \mid b \mid c$   
\n $1 - 1 + c \mid b \mid c$   
\n $1 - 1 + c \mid b \mid c$   
\n $1 - 1 + c \mid c \mid c \mid c$   
\n $1 - 1 + c \mid c \mid c$   
\n $1 - 1 + c \mid c \mid c$   
\n $1 - 1 + c \mid c \mid c$   
\n $1 - 1 + c \mid c \mid c$   
\n $1 - 1 + c \mid c \mid c$   
\n $1 - 1 + c \mid c$   
\n $1 - 1 + c \mid c$   
\n $1 - 1 + c \mid c$   
\n $1 - 1 + c \mid c$   
\n $1 - 1 + c \mid c$ 

# **Primjer 9.**

Naći inverznu matricu matrice  $A= \begin{vmatrix} 0 & -3 & 1 \end{vmatrix}$ . ⎥ ⎥ ⎥  $\overline{\phantom{a}}$ ⎤  $\mathsf{I}$  $\mathsf{I}$  $\vert$ ⎣  $\lfloor$ − − −  $0 \t 0 \t -1$  $0 -3 1$  $3 - 4 5$ 

*Rješenje:* 

>> A=sym([3 -4 5; 0 -3 1; 0 0 -1])  $A =$  $[3, -4, 5]$  $[0, -3, 1]$  $[0, 0, -1]$ >> inv(A) ans  $=$  $[1/3, -4/9, 11/9]$  $[$  0, -1/3, -1/3]  $[ 0, 0, -1]$ 

### **Primjer 10.**

Izračunati:  $(\sqrt{3} - i)^5(1 + i\sqrt{3})$ *Rješenje:*  >> (sqrt(3)-i)^5\*(1+i\*sqrt(3)) ans  $=$ -0.0000 -64.0000i

### **Primjer 11.**

Riješiti sistem linearnih jednačina Ax=b gdje su A=
$$
\begin{bmatrix} 1 & 2 & 3 \ 4 & 5 & 6 \ 7 & 8 & 1 \end{bmatrix}
$$
,  $x = \begin{bmatrix} x \ y \ z \end{bmatrix}$  i  $b = \begin{bmatrix} 1 \ 2 \ 3 \end{bmatrix}$ .

*Rješenje:* 

 $A =$  $[1, 2, 3]$  $[4, 5, 6]$  $[ 7, 8, 1]$ >> b=[1 2 3]  $b =$  1 2 3  $\Rightarrow$   $b=b'$ 

 $b =$  1 2 3 >> x=A\b  $x =$  -1/3 2/3  $\Omega$ 

## **Primjer 12.**

Naći prvi i drugi izvod funkcije:  $y = \frac{x}{1-x^3}$ 3  $1 - x$  $y = \frac{x^3}{1 - x^3}.$ 

```
>> syms x 
>> y=x^3/(1-x^3) 
y =Ī.
-x^3/(x^3 - 1)\Rightarrow diff(y, x)
ans =(3*x^{0.5})/(x^{0.3} - 1)^{0.2} - (3*x^{0.2})/(x^{0.3} - 1)>>simple(ans) 
ans =(3*x^2)/(x^3 - 1)^2>> pretty(ans) 
          2 
      3 x 
 --------- 
 3 2 
(x - 1)\Rightarrow diff(y, x, 2)
ans =(24*x^4)/(x^3 - 1)^2 - (6*x)/(x^3 - 1) - (18*x^7)/(x^3 - 1)^3>> simple(ans)
```

```
ans =-(6*x*(2*x^3 + 1))/(x^3 - 1)^3>> pretty(ans) 
 3 
6 \times (2 \times + 1)- - - - 3 3 
(x - 1)
```
### **Primjer 13.**

Naći prvi i drugi izvod funkcije  $f(x) = 3 \ln \frac{x}{x-3} - 1$ .

```
>> syms x 
>> f=3*log(x/(x-3))-1 
f =3*log(x/(x - 3)) - 1 
\Rightarrow diff(f, x)
ans =-(3*(x/(x - 3)^2) - 1/(x - 3))*(x - 3))/x>> simple(ans) 
ans =9/(3*x - x^2)>> pretty(ans) 
       9 
  --------<br>2
 2 
   3 x - x 
\Rightarrow diff(f, x, 2)
ans =(3*(x/(x-3)^2 - 1/(x-3))*(x-3))/x^2 - (3*(x/(x-3))^2 - 1/(x-3))- 3)))/x + (3*(2*x)/(x - 3)^3 - 2/(x - 3)^2)*(x - 3))/x>> simple(ans) 
ans =3/(x - 3)^2 - 3/x^2>> pretty(ans)
```

$$
\begin{array}{c|cc}\n & 3 & 3 \\
- & - & - \\
\hline\n2 & 2 & 2 \\
(x - 3) & x\n\end{array}
$$

# *Crtanje grafa 1D funkcija*

## **Primjer 14.**

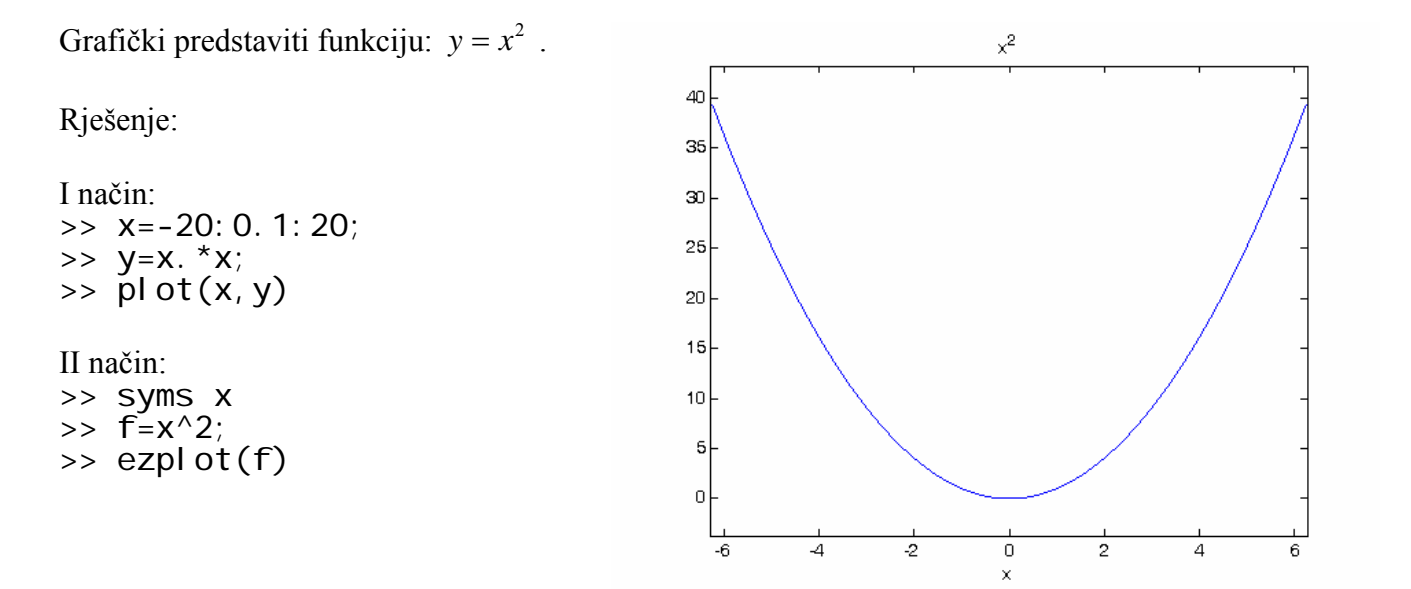

### **Primjer 15.**

Grafički predstaviti funkciju *sinx* i *cosx* u istom prozoru.

```
-0.6I način: 
>> x=0:0.1:2*pi; 
                                                      \cdot1
>> y=sin(x); 
\Rightarrow z=cos(x);
                                                             궄
>> plot(x,y,x,z) 
II način: 
>> syms x 
>> y=sin(x); 
>> z=cos(x); 
                                                     0.6\Rightarrow figure(1); ezplot(y)
>> figure(2); ezplot(y); hold on; ezplot(\frac{1}{2})
```
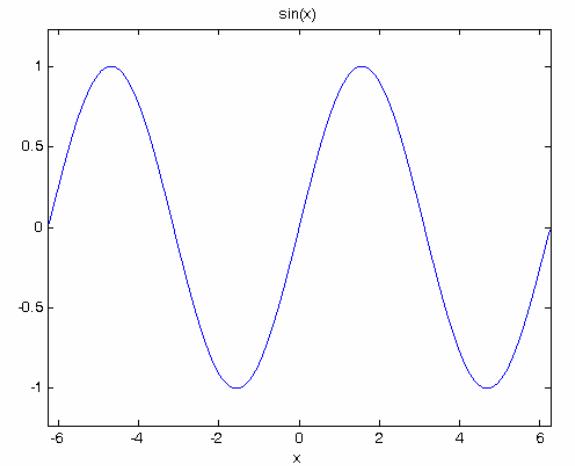

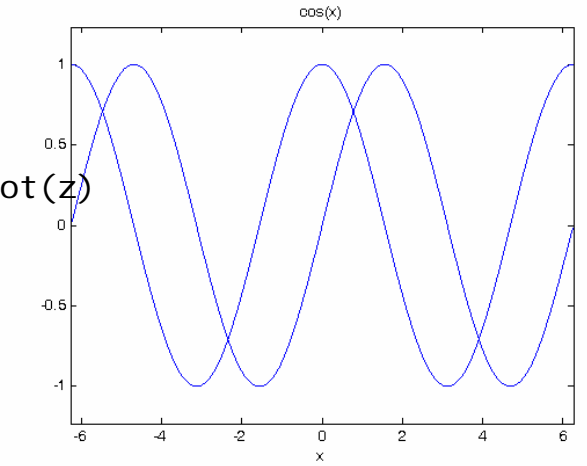

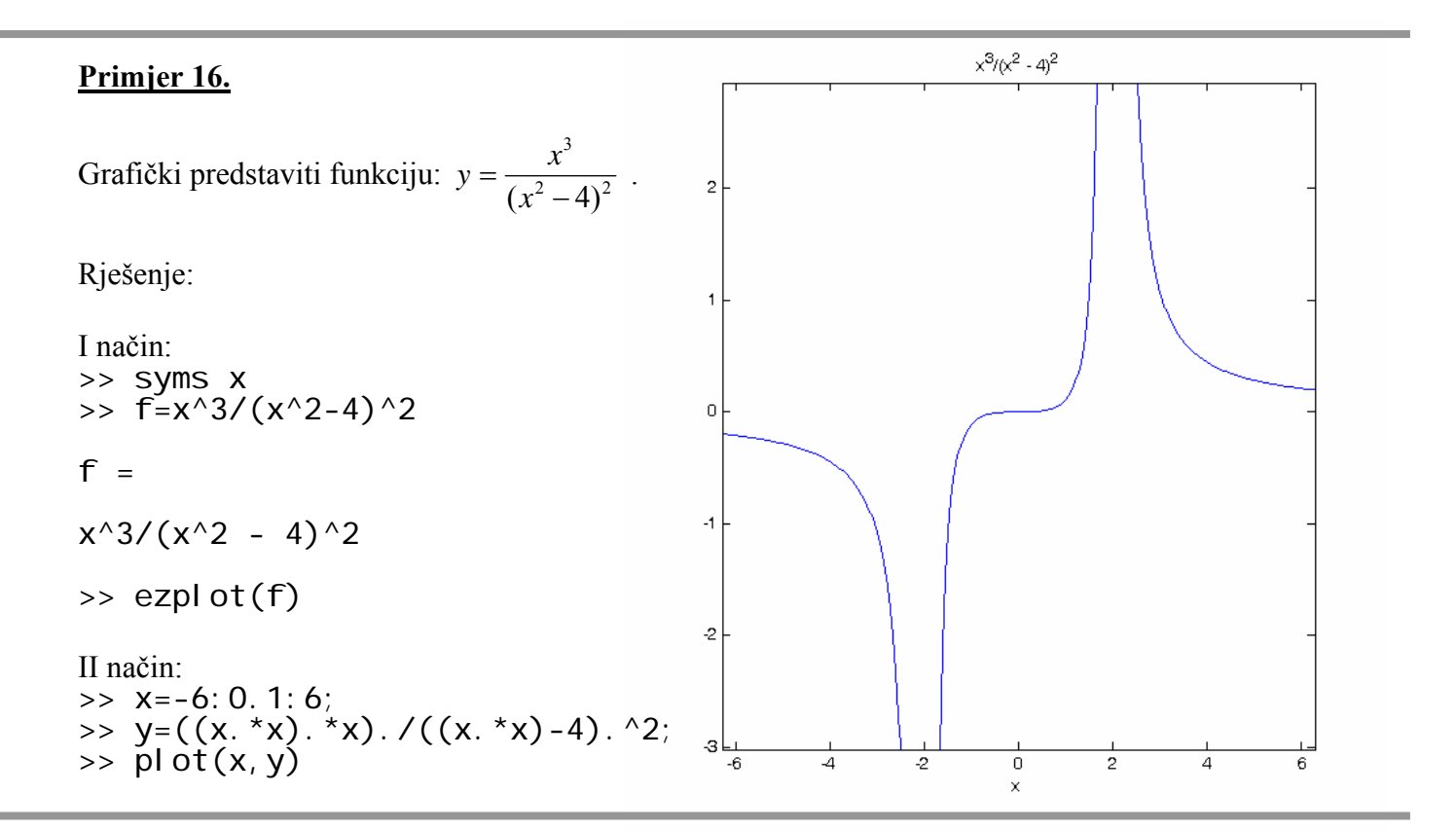

# **Primjer 17.**

 $=(x-6)e^{-\frac{1}{x}}$ . Grafički predstaviti funkciju:  $y = (x-6)e^{-x}$  $(x - 6)/exp(1/x)$ *Rješenje:*   $\circ$ I način: >> syms x  $-5$ >> f=(x-6)\*exp(-1/x)  $f =$  $-10$  $(x - 6)/exp(1/x)$  $-15$ >> ezplot(f,[-7,7])  $-20$ II način: >> x=-6:1:6;  $-25$ >> y=(x-6).\*exp((-1)./(x)); >> plot(x,y)  $\overline{2}$  $\frac{1}{x}$  $\overline{2}$ 

# **Primjer 18.**

Grafički predstaviti funkciju:  $z(x, y) = e^{-(x^2 + y^2)}$ .

*Rješenje:* 

>> [x,y]=meshgrid(-2:0.1:2, -2:0.1:2); >> z=exp(-(x.\*x+y.\*y)); >> mesh(x,y,z)

 $\overline{0}$ 

ili

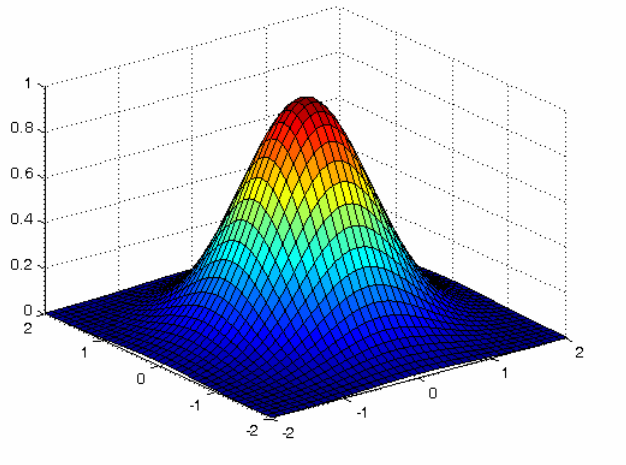

>> surfl(x,y,z)

 $\mathcal{L}$ - 2

 $\overline{1}$  $0.8$  $0.6$  $0.4$  $0.2$  $\frac{0}{2}$ 

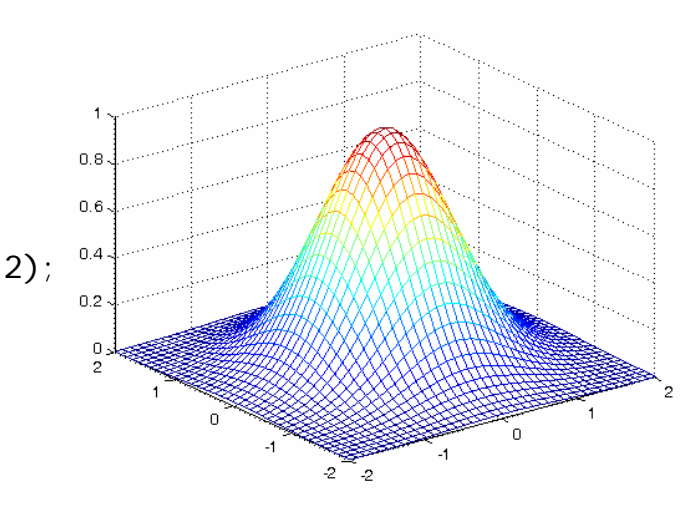

>> [x,y]=meshgrid(-2:0.1:2, -2 >> z=exp(-(x :0.1:2); .  $*x+y. *y))$  ; >> surf(x,y,z)

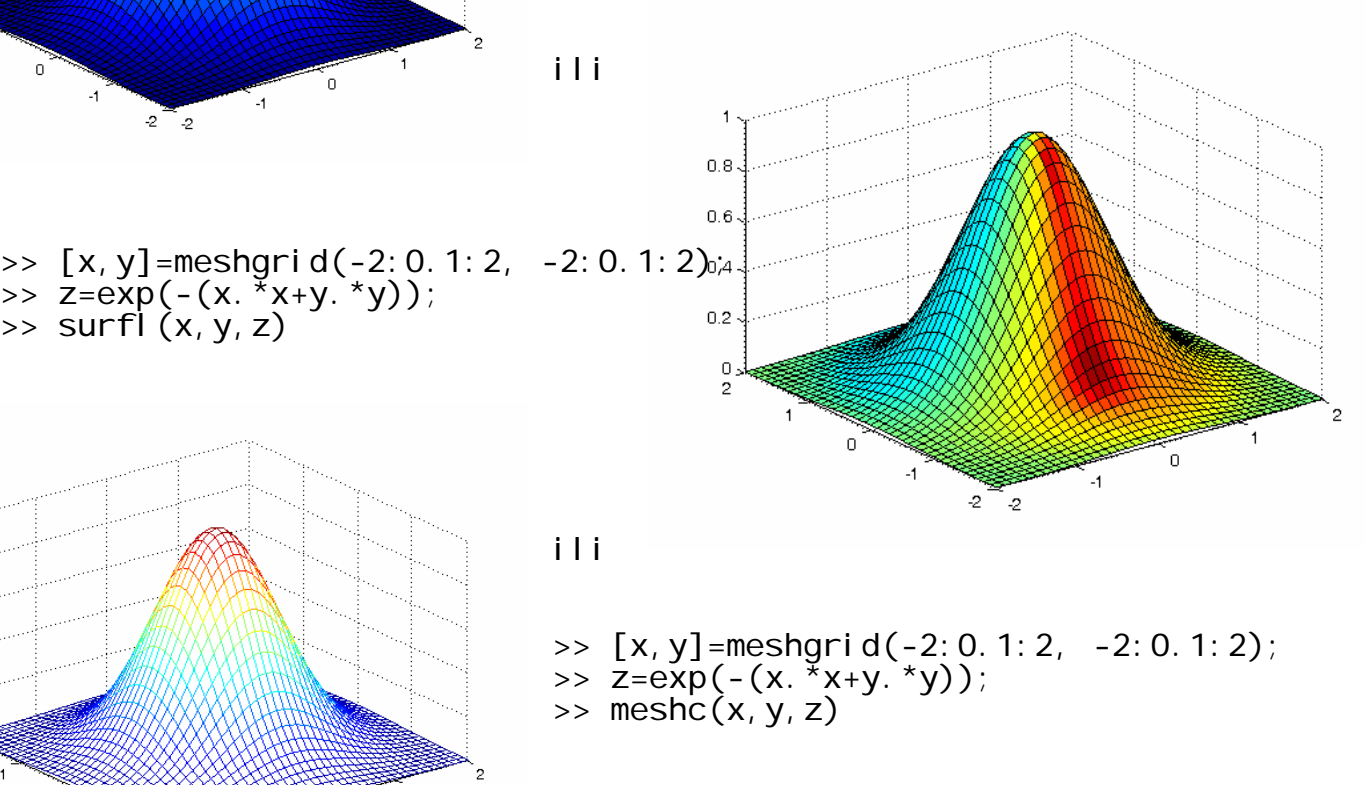

### **Primjer 19.**

Grafički predstaviti funkciju  $z = x^2 - 2xy + 3y + 2$  i njezine konture.

### *Rješenje:*

```
>> [x,y]=meshgrid(-2:0.1:2, -2:0.1:2); 
>> z=x.^2-2*(x.*y)+3*y+2; 
>> surf(x,y,z) 
\Rightarrow surf(x, y, z+5); hold on; contour(x, y, z+5, 30);
```
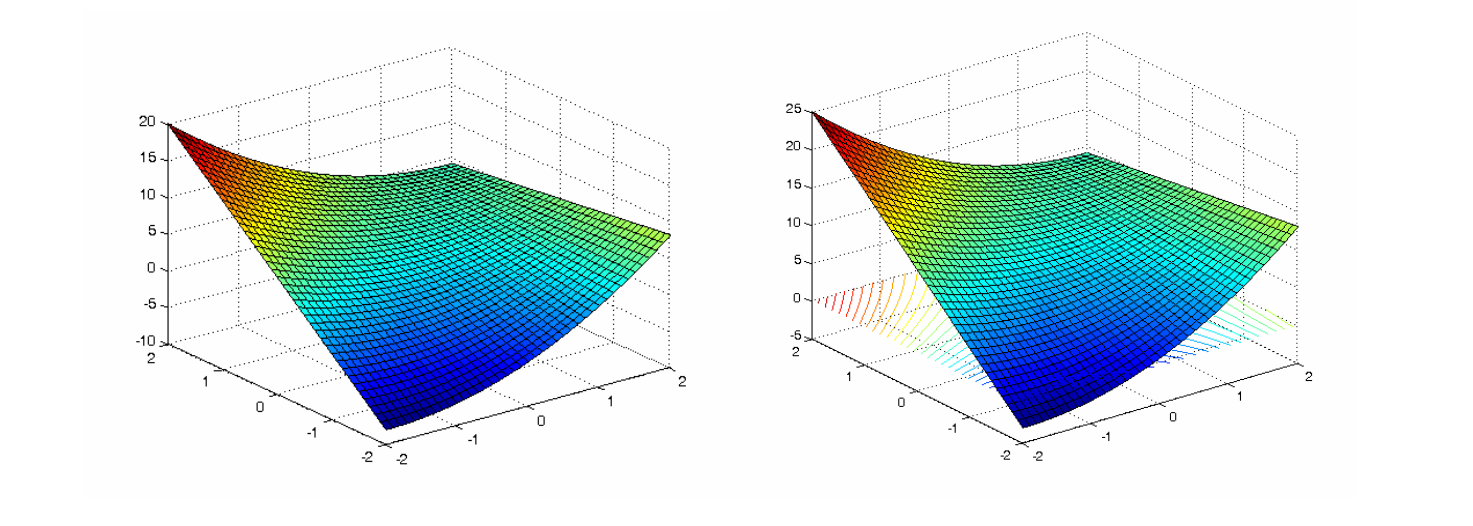

# **Primjer 20.**

Grafički predstaviti površ  $x^2 + 2y^2 + 3z^2 = 21$  i njezine dvije tangentne ravni x+4y+6z=-21 i  $x+4y+6z=21$ .

*Rješenje:* 

Fajl povrs\_tang.m sadrži sljedeći kod:

```
[x, y]=meshgrid(-2.5:0.1:2.5, -2.5:0.1:2.5);
z1=sqrt((1/3)*(-x.^2-2*y.^2+21)); 
z2=-sqrt((1/3)*(-x.^2-2*y.^2+21)); 
surf(x, y, z1)hold on;
surf(x,y,z2) 
z3=(1/6)*(21-x-4*y); 
hold on;
surf(x,y,z3) 
z4=-(1/6)*(21-x-4*y); 
hold on; 
surf(x,y,z4)
```
Kad ukucamo

>> povrs\_tang

dobićemo jednu od sljedećih slika koju kasnije nije teško rotirati:

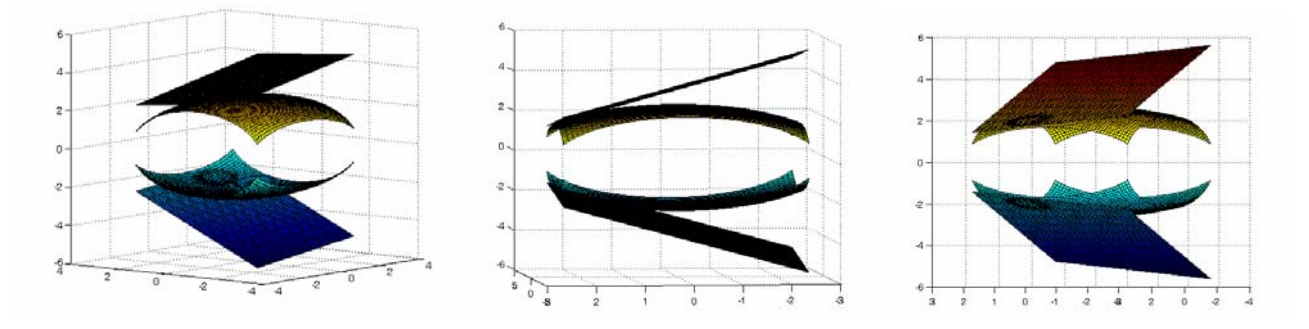

Puno ljepši izgled površi  $x^2 + 2y^2 + 3z^2 = 21$  ćemo dobiti na sljedeći način.

povrs.m

```
[x,y]=meshgrid(-5:0.1:5,-3.5:0.1:3.5); 
z1=x;
z2=x;
[visina, sirina]=size(x);
for i = 1:1:vi sina
     for j = 1:1: si rina
z1(i , j )=(1/3)*(21-x(i , j )^2-2*y(i , j )^2);
 if z1(i,j)<-0.5 
z1(i,j)=NaN; end
           if ( z1(i,j)>-0.5 && z1(i,j)<0 ) 
             z1(i,j)=0; end
          if ( z1(i,j)=0)z1(i,j)=sqrt(z1(i,j)); end
      end 
end
for i = 1:1:vi sina
     for j = 1:1: si rina
Z2(i,j)=(1/3)*(21-x(i,j)^2-2*y(i,j)^2);
if z2(i,j)<-0.5<br>z2(i,j)=NaN;<br>end<br>if ( z2(i,j)>-0.5 && z2(i,j)<0 )<br>z2(i,j)=0;<br>end<br>if ( z1(i,j)>=0)
if (z1(i,j)=0)<br>
z2(i,j)=-sqrt(z2(i,j));<br>
end<br>
end<br>
end
figure(1);
surf(x, y, z1)figure(2);
surfl(x, y, z2)
```
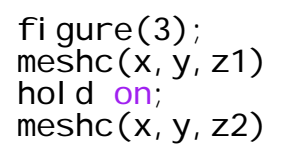

figure(4); mesh(x,y,z1) hold on; mesh(x,y,z2)

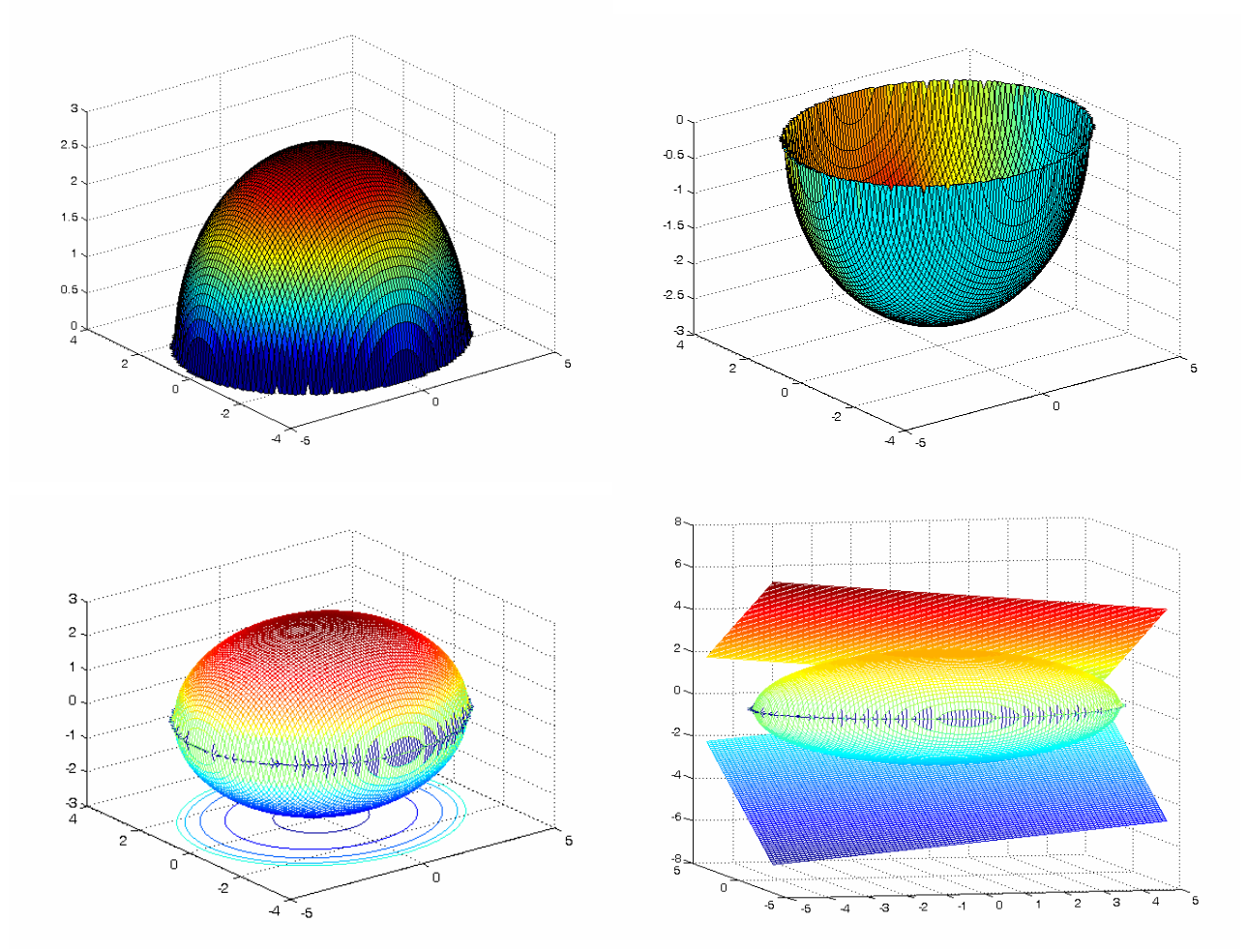

Četvrta slika predstavlja površ i njezine dvije tangentne ravni. Kod za ovu sliku smo izostavili.

# *Riječnik*

## **Neki MatLab operatori**

- \* skalarno ili matrično množenje
- .\* element po element množenje nizova<br>
/ skalarno djeljenje<br>
^ skalarni ili matrični stepen<br>
.^ element po element stepen<br>
% komentar<br>
.' transponovano od matrice
- skalarno djeljenje
- skalarni ili matrični stepen
- element po element stepen
- komentar
- transponovano od matrice

# **Neke ugrađene konstante**

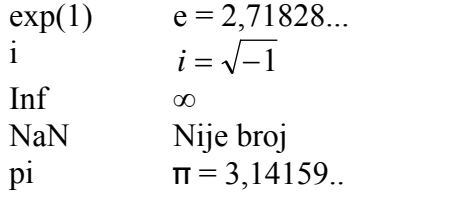

# **Neke ugrađene funkcije**

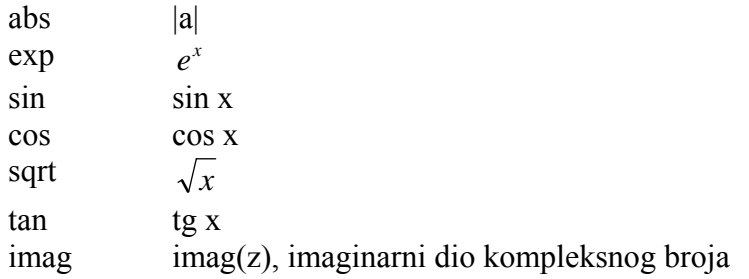

# **Neke MatLab naredbe**

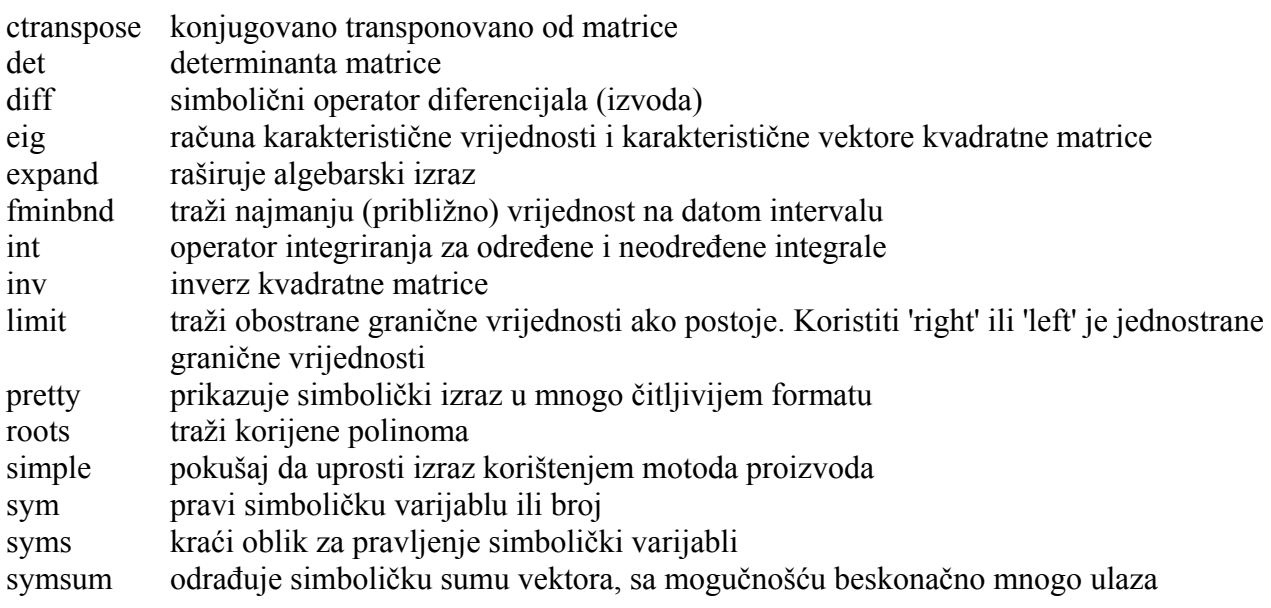

### **Neke grafičke naredbe**

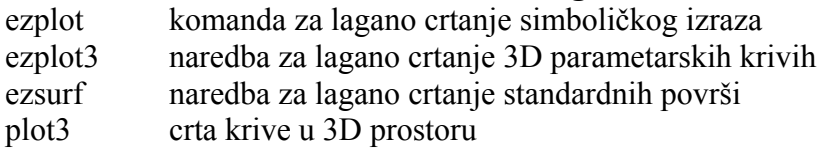